### ГЕНЕРАТОР ИМПУЛЬСНОГО НАПРЯЖЕНИЯ ПО СХЕМЕ МАРКСА

#### **Общие сведения**

В настоящее время высокое импульсное напряжение применяется для создания сильных электрических полей; получения импульсных электрических разрядов в конденсированных средах для обработки, разрушения диэлектрических, полупроводящих и проводящих материалов; образования взрывоэмиссионной плазмы в мощных импульсных ускорителях заряженных частиц; исследования характеристик изоляционных материалов и конструкций; зарядки промежуточных накопителей энергии и т.п.

В электроэнергетике генераторы высоковольтных импульсов используют для имитации перенапряжений, возникающих при грозовых поражениях элементов энергосистем, при испытании высоковольтной изоляции электрооборудования: трансформаторов, реакторов, выключателей, изоляторов и т.д.

Работа большинства генераторов импульсных напряжений (ГИН) основана на принципе, предложенном Э. Марксом. На рис.1 представлен один из вариантов схемы генератора импульсных напряжений. Принцип работы заключается в следующем: группа конденсаторов заряжается в параллельной схеме соединения до определенного напряжения  $U_0$ , а разряжается последовательно. Автоматическое и быстрое переключение схемы из параллельного в последовательное соединение осуществляется с помощью шаровых искровых промежутков (разрядников). В результате, напряжение между начало и концом этой цепочки суммируется, достигая величины *nU*<sub>0</sub>, где *n* – число последовательно включенных конденсаторов (ступеней ГИН), а  $U_0$  – напряжение, до которого они были заряжены.

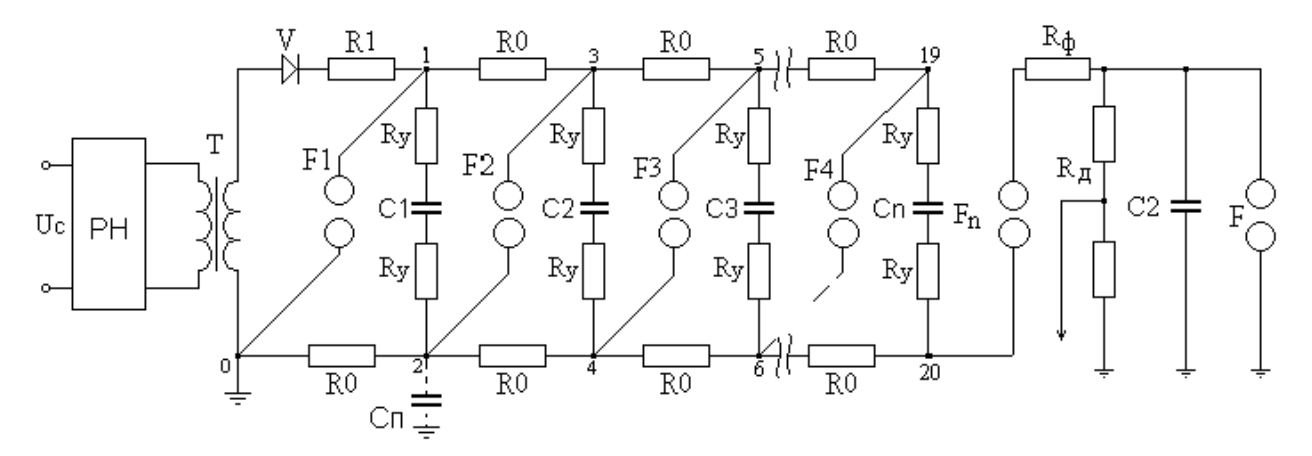

*Рис. 1. Электрическая схема многоступенчатого генератора импульсных напряжений. С1=С2=…=Сn.*

Конденсаторы *С1-Сn* заряжаются от источника выпрямленного напряжения через большие сопротивления *R1* (защитное) и *R0* (зарядные/разделительные) по параллельной схеме, следовательно зарядная емкость ГИН *Сзар=nC*, где *С*- емкость ступени. Соотношение R1>>R0, что обеспечивает практически одновременный заряд всех конденсаторов.

Наличие в схеме большого сопротивления (защитного и зарядных/разделительных) ограничивает ток и вызывает потери энергии. Поэтому схемы ГИН с зарядными резисторами используются для генерирования импульсов с частотой не более 1-2 имп/сек. и не предназначены для длительной работы. Для работы ГИН в длительном режиме с частотой десятки имп/сек. заряд конденсаторов происходит через защитный дроссель и зарядные индуктивности (рис.2).

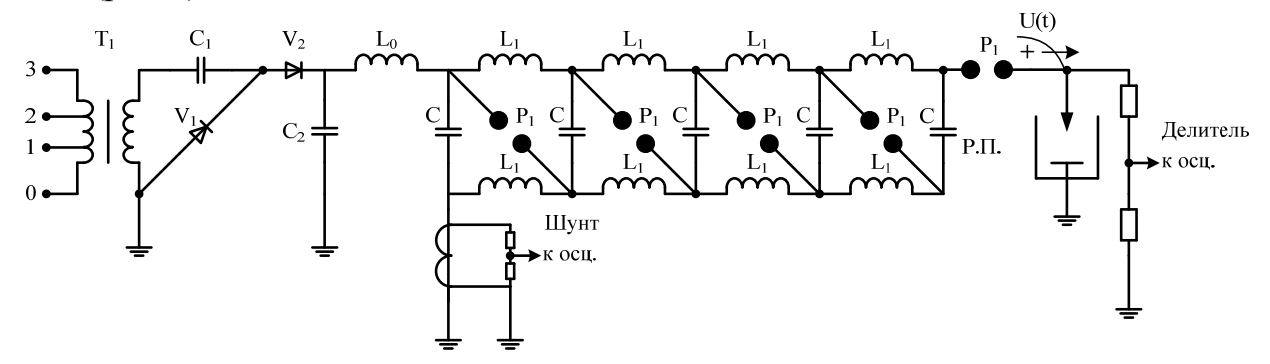

*Рис. 2. Схема генератора импульсных напряжений с зарядом через индуктивности.* 

К моменту окончания заряда конденсаторов напряжение в точках 1, 3,…19 достигает значения  $+U_0$ , которое будет равно пробивному напряжению воздушного промежутка *F1* и зависит от расстояния между электродами  $S_{FI}$  Расстояния *S* между электродами искровых промежутков *F1…Fn* устанавливаются из условия  $S_{F1} < S_{F2} < S_{F3}$ ....

После этого происходит пробой промежутка *F1* и разряд конденсатора *С1*  на землю. В *точке 0* потенциал мгновенно возрастет до значения *U0.* Наличие в ГИН небольшой (десятки пФ) паразитной емкости *Сп* образует контур *Ry-F1 точка* 0 -  $C_n$ - *точка* 2-  $R_v$  в котором протекает разрядный ток Емкость  $C_n$  будет заряжена до +*U0* потенциал в *точке 2* потенциал практически мгновенно становится равным -  $U_0$ .

Потенциал *точки 3* в течение некоторого времени сохраняется равным  $+U_0$ , т.к. эта точка отделена от *точки 1* сопротивлением *R0*, величина которого составляет десятки- тысячи кОм, поэтому постоянная времени разряда  $t_2=R_0C_2 \geq t_1=C_1R_2$ . Таким образом, на промежутке *F2* после пробоя *F1* создается разность потенциалов, примерно равная *2U0*. Это вызовет пробой промежутка  $F2$ , т.к. его пробивное напряжение  $U_{F2}$   $U_{F1}$  из-за большего расстояния между электродами  $S_F > S_F$ .

После пробоя промежутка *F2* потенциал *точки 4* относительно земли станет равным *-2U0*. Разность потенциалов на промежутке *F3* станет примерно  $3U_0$ , т.к. потенциал *точки* 5 сохраняется неизменным и практически равным  $U_0$ . В результате происходит пробой промежутка *F3*.

Проведя аналогичные рассуждения, можно убедиться, что произойдет практически мгновенный пробой всех последующих промежутков. При пробое промежутков  $FI...$   $F_n$  все конденсаторы, заряженные до напряжения  $U_0$ , окажутся соединенными последовательно через искровые промежутки, минуя зарядные сопротивления. Следовательно, напряжение между точками 0 и 21 станет равно:  $U_z = -nU_0$ , а суммарная (разрядная) емкость  $C_z = C/n$  станет в «n» раз меньше емкости одной ступени ГИН (рис.3).

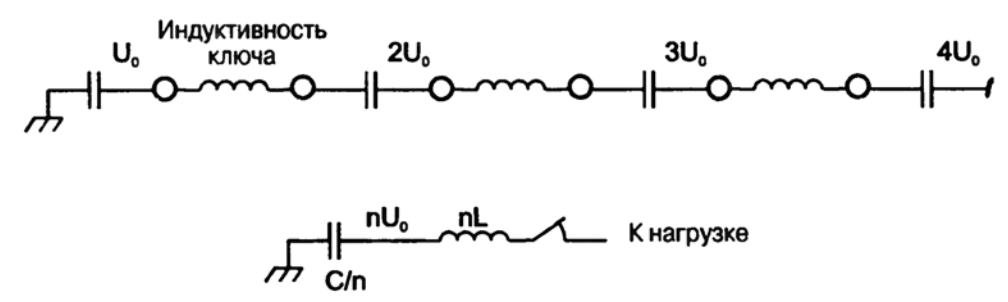

*Рис.3 Конфигурация схемы генератора Маркса после пробоя всех воздушных промежутков (а) и эквивалентная схема (б).* 

Достаточно полная схема замещения разрядного контура ГИН представлена на рис.4. В этой схеме: *С*1–емкость генератора в разряде; *R*1–суммарное активное сопротивление разрядной цепи генератора;  $L_1$  и  $L_2$ -индуктивности элементов генератора и петли подсоединения объекта,  $R_2$ -сумма сопротивлений разрядного контура и фронтового сопротивления для регулирования длительности фронта импульса; *С*2 –сумма емкости объекта *Сн*, паразитной емкости генератора *Сп* и фронтовой емкости *Сф* для регулирования длительности фронта импульса; *Rн*- сумма сопротивлений делителя напряжения *R<sup>д</sup>* и разрядного сопротивления *Rp.*

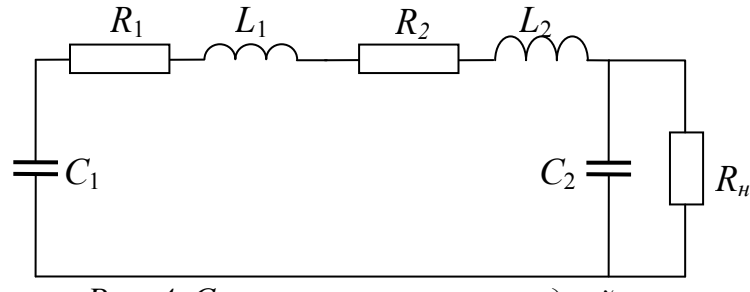

*Рис. 4. Схема замещения разрядной цепи*

Индуктивность разрядной схемы ГИН *L*1 составляет десятки- сотни мкГн, *R*<sup>1</sup> единицы-десятки Ом из-за большого числа последовательно соединенных элементов. Это приводит к ограничению тока в контуре и искажению формы импульса. Для уменьшения  $L_1$  и  $R_1$  используют минимальные по длине соединительные провода, уменьшают расстояния между электродами воздушных промежутков, используют малоиндуктивные конденсаторы. На форму выходного сигнала также оказывает влияние паразитная емкость ГИН *Сп*.

Собственные параметры генератора  $R_1$ ,  $L_1$  и  $C_n$  можно рассчитать из осциллограмм после опытов холостого хода (по осциллограмме напряжения) и короткого замыкания (по затуханию кривой тока) (рис.5а, б).

Период колебания в контуре зависит от активного и реактивного сопротивления:

$$
T_{\kappa 3} = 2\pi \sqrt{L_1 C_1} + \ln(\Delta) \tag{1}
$$

Из опыта короткого замыкания по осциллограмме тока определяют амплитуды первой  $I_1$  и третьей  $I_3$  полуволны и период колебания  $T_{\kappa}$  (рис.56). Затем рассчитывают:

- декремент затухания кривой тока:

$$
\Delta = \frac{I_1}{I_3} = e^{\frac{R_1}{2L_1}T_{\kappa 3}} \qquad \text{with} \qquad \ln \Delta = \frac{R_1}{2L_1} \cdot T_{\kappa 3} \,, \tag{2}
$$

- индуктивность разрядного контура:

$$
L_1 = \frac{T_{s2}^2}{C(4\pi^2 + (\ln \Delta)^2)},
$$
\t(3)

- активное сопротивление контура:

$$
R_1 = \frac{2L_1 \cdot \ln(\Delta)}{T_{\text{eq}}}.
$$
\n<sup>(4)</sup>

Из опыта холостого хода можно рассчитать паразитную емкость генератора, которая может быть значительна для ГИН по схеме Маркса.

$$
T_{xx} = 2\pi \sqrt{L_1 \cdot C_n} \tag{5}
$$

Рассчитав  $L_1$  и зная  $C_1$  (значением  $C_n$  можно пренебречь) находят импеданс генератора:

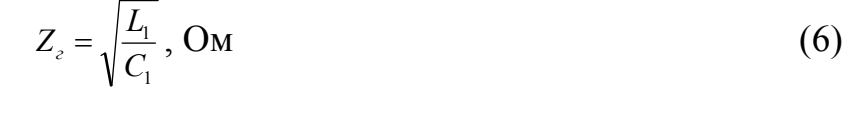

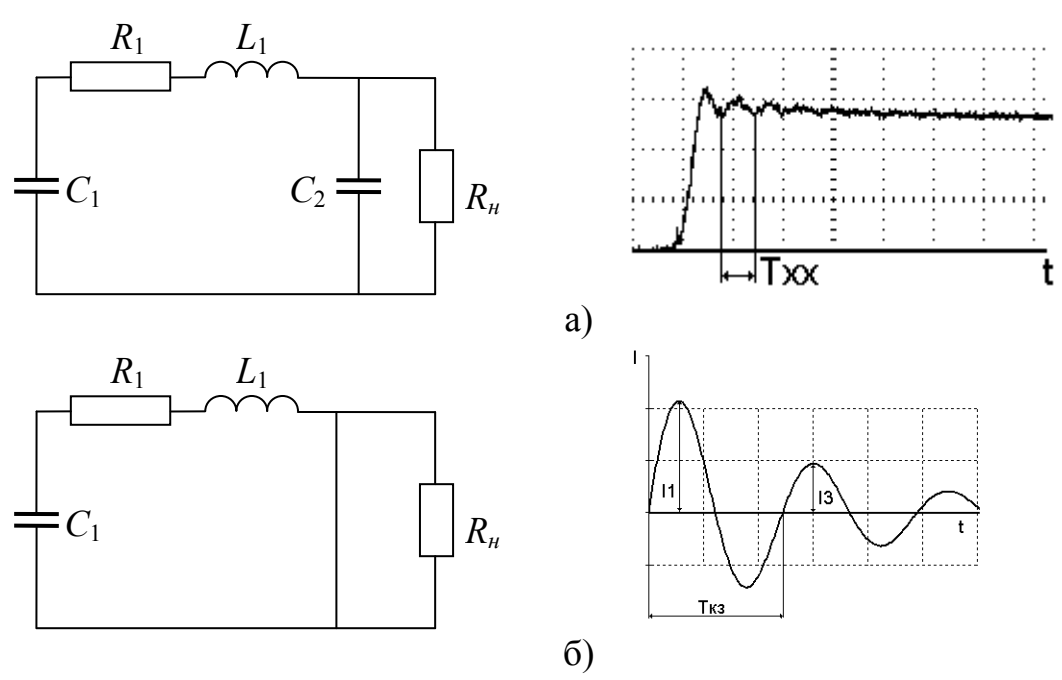

Рис.5 Схемы замещения опыта холостого хода (а) и короткого замыкания (б) и соответствующие осциллограммы.  $C_2=C_n$ ,  $R_n=R_0$ 

#### Регулирование формы волны импульсного напряжения

Для получения необходимой длительности фронта импульса в разрядную схему включают фронтовое сопротивление  $R_{ab}$  и дополнительную фронтовую емкость  $C_{\phi}$ . Использование только  $R_{\phi}$  требует больших значений, что приводит к снижению амплитуды импульса, так как выходное напряжение будет распределяться между  $R_{\phi}$  и  $R_{\mu}$ . Использование только  $C_{\phi}$  нежелательно т.к. это также приводит к снижению амплитуды импульса, так как выходное напряжение будет распределяться между  $C_1$  и  $C_2 = C_n + C_{\phi} + C_{\mu}$ . При наличии в разрядном контуре большого значения  $L1+L2$  использование только  $C_{\phi}$  приводит к появлению наложенных колебаний на спадающей части импульса.

Для оценки временных параметров импульса в разрядном контуре по рис.4 для случая  $t_b \ll t_B$  значения  $L1+L2$  не учитывают.

Длительность фронта импульса в первом приближении может быть определена из выражения

$$
t_{\phi} = 3,25 \cdot T_2, \qquad T_2 = \frac{R_1 \cdot R_u}{R_1 + R_u} \cdot \frac{C_1 \cdot C_2}{C_1 + C_2};
$$
  
\n
$$
c \partial e \quad R_1 = R_y + R_1 + R_{\phi}; \qquad R_u = \frac{R_p \cdot R_{\phi}}{R_n + R_{\phi}}, \qquad C_1 = C_{z}, \quad C_2 = C_n + C_{\phi} + C_u.
$$
\n(7)

Длительность волны может быть определена из выражения:

$$
t_{s} \cong 0, 7 \cdot T_{1}, \qquad T_{1} = (R_{1} + R_{n}) \cdot (C_{1} + C_{2}). \tag{8}
$$

Аналитическое выражение для выходного напряжения имеет вид:

$$
U_z = nU_0 \eta_{cx} \eta_s,\tag{9}
$$

где  $\eta_{cx}$  – коэффициент использования схемы:

$$
\gamma_{cx} = \frac{R_n \cdot C_1}{(R_1 + R_n) \cdot (C_1 + C_2)}.
$$
\n(10)

 $\eta_{\epsilon}$  – коэффициент использования волны:

$$
\eta_s = e^{-\frac{t}{T_1}} - e^{-\frac{t}{T_2}},\tag{11}
$$

где  $T_I$  и  $T_2$  – постоянные времени разрядного контура, определяющие длительность волны и фронта импульса.

Максимальное значение коэффициента использования волны определяется при времени, когда напряжение достигает своего амплитудного значения  $t=t_m$ . При условии равенства нулю первой производной выражения (11) tm можно рассчитать как:

$$
t_m = \frac{T_1 \cdot T_2 \cdot \ln(\frac{T_1}{T_2})}{T_1 + T_2} \tag{12}
$$

5

## **Описание экспериментальной установки**

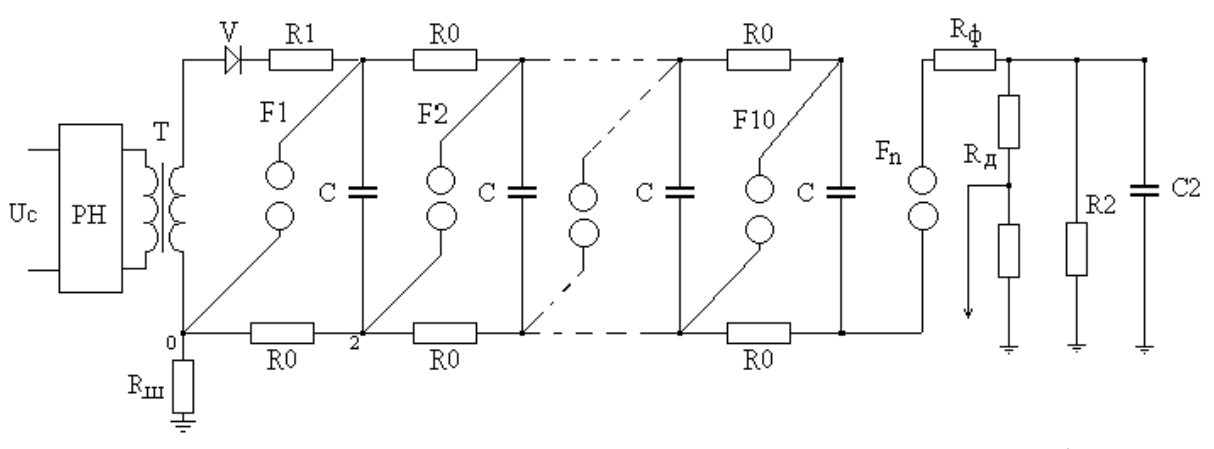

*Рис.6. Принципиальная электрическая схема ГИН 1000/0,01 РН- регулятор напряжения РНО-40; Т- высоковольтный трансформатор; V- выпрямитель; R1 и R0 - защитное и зарядные (разделительные) сопротивления; С- конденсаторы ИМН-100/0,1; Rд- активный делитель напряжения; Rш- коаксиальный проволочный шунт, R2 - разрядное сопротивление.* 

Генератор импульсных напряжений состоит из 10 ступеней и имеет конструкцию лестничного типа. На каждой ступени расположен конденсатор ИМН-100/0,1. Зарядка ГИН осуществляется от трансформатора ИОМ 100/25 через кремниевый выпрямитель на 200 кВ обратного напряжения. Зарядные сопротивления выполнены из полиэтиленовых труб, заполненных раствором NaCl. Трубы являются штангами для крепления шаровых разрядников. Одна из труб (штанга) поворачивается вокруг своей оси и тем самым можно менять расстояние искровых промежутков и регулировать выходное напряжение ГИН. Для регистрации выходного сигнала используется омический делитель, токовый шунт и осциллограф. Делитель одновременно является разрядным сопротивлением для ГИН. В качестве фронтовой емкости *Сф* используется система с параллельно-последовательным соединением конденсаторов.

## **Порядок выполнения работы**

1. Ознакомиться со схемой ГИН, устройствами для регистрации сигналов, параметрами формирующих элементов. Измерить температуру и давление в лаборатории.

2. Измерить длину соединительных проводов и обратного контура ГИН и оценить индуктивность разрядного контура. В расчетах принять 1м=1мкГн, учесть собственную индуктивность конденсаторов.

3. Собрать схему короткого замыкания (рис.5б) и записать осциллограммы тока и напряжения. По осциллограмме тока определить период колебаний  $T_{\kappa3}$ , первый  $I_1$  и третий  $I_3$  максимумы тока. Определить максимальную амплитуду тока *Im* .

Рассчитать индуктивность  $L_1$ , активное сопротивление  $R_1$ , импеданс генератора *Zгин*. Сравнить результаты расчета *L1* с оценкой *L1* в п.1.

4. Собрать схему холостого хода генератора (рис.5а) и получить осциллограммы тока и напряжения на выходе ГИН. По осциллограмме напряжения определить значение *t<sup>ф</sup>* и амплитуду импульса *Uг*, период наложенных колебаний *Тхх* на спадающей части волны. Рассчитать паразитную емкость *Cп*.

5. Измерить расстояние *S* между электродами шарового разрядника на первой ступени ГИН. По таблицам ГОСТ 17512-82 определить пробивное напряжение промежутка, ввести поправку на относительную плотность воздуха. Рассчитать напряжение на выходе ГИН.

6. Подключать электростатический киловольтметр к первой ступени ГИН. Измерить напряжение *U0* при котором произошел пробой. Рассчитать напряжение на выходе ГИН.

7. Рассчитать коэффициенты использования схемы, волны и напряжение на выходе ГИН для опыта холостого хода. Для расчета использовать значение *U0* из п.6.

8. Сравнить значения *U<sup>г</sup>* , полученные в п.п.3-6. Дать пояснения.

9. Рассчитать значение *t<sup>ф</sup>* для опыта холостого хода. Сравнить расчет с экспериментальными данными п.3, дать пояснения.

# **Контрольные вопросы**

1. Поясните принцип работы ГИН.

2. Проясните принцип выбора расстояний в шаровых искровых промежутках, с чем это связано.

3. Назовите основные конструкции ГИН, их достоинства и недостатки

4. Поясните, как регулируется длительность фронта импульса, длительность волны, амплитуда напряжения на выходе ГИН?

5. Поясните, почему в схеме ГИН (рис. 1) должны соблюдаться соотношения: R1>> R0, C<sub>1</sub>>>C<sub>2</sub>, R<sub>ф</sub> < R<sub>n</sub>.

6. Поясните, как изменить полярность выходного напряжения ГИН и частоту срабатывания ГИН при неизменной амплитуде импульса.